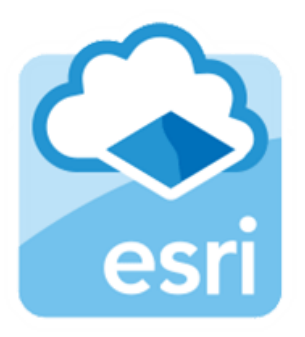

## ArcGIS Online

# Introduction to ArcGIS Online

Rajitha Athukorala

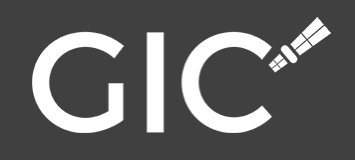

## GIS systems

### Desktop GIS

- Run on PC
- Advanced analysis
- Examples:
	- Commercial: ArcMap
	- Open source: QGIS

### Web GIS

- Run on web servers
- Data visualisation and sharing
- Examples:
	- Commercial: ArcGIS online, Map Box
	- Open source: Google maps, Open Street map

## ArcGIS Online - Benefits

- Does not require programming skills
- Many templates available for different map interfaces
- Supported across multiple devices (desktop, mobile etc.)
- Powerful visualization
- Can create and share maps within minutes
- Can be shared with public for free
- Can be used as a crowdsource platform
- Smartphone application integration

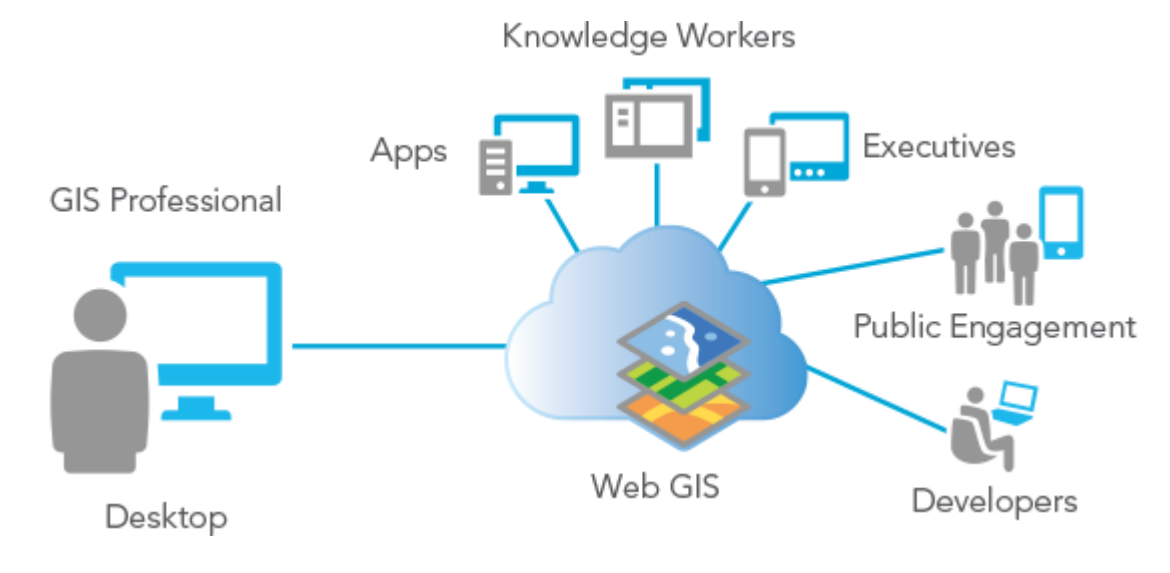

## ArcGIS Online

A cloud based mapping platform provided by ESRI

"*An online collaborative web GIS that allows you to use, create, and share maps, scenes, apps, layers, analytics, and data.*"

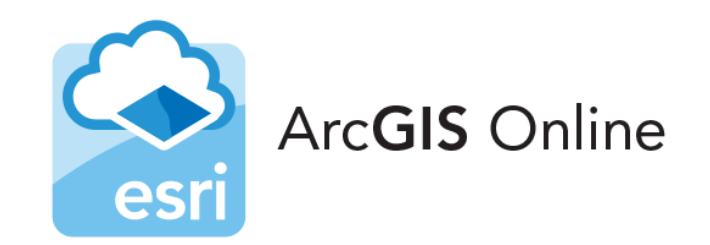

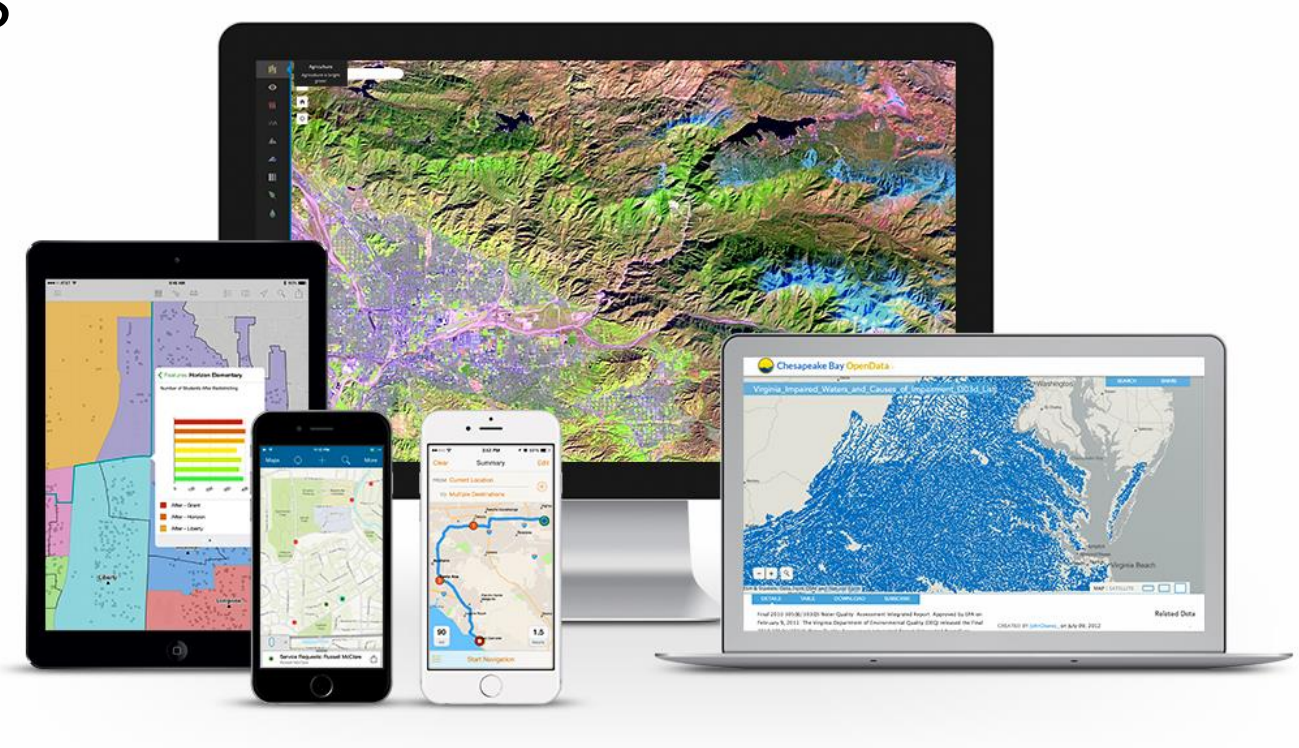

## ArcGIS Online - Functions

- Visualize different GIS datasets
- Visualize time series data (e.g. rainfall)
- Tools to control the layer order, transparency, etc.
- Ability to choose between different basemaps (e.g. open street map, ESRI maps, Bing maps, etc.)
- Different charts to summarize the data
- Tools to allow users to add their own data (e.g. shapefields, CSV, GPS files, etc)
- Ability to draw mark-ups on the map and print option
- Provide summary of the data for a user specified region on the map.
- Show attributes of features

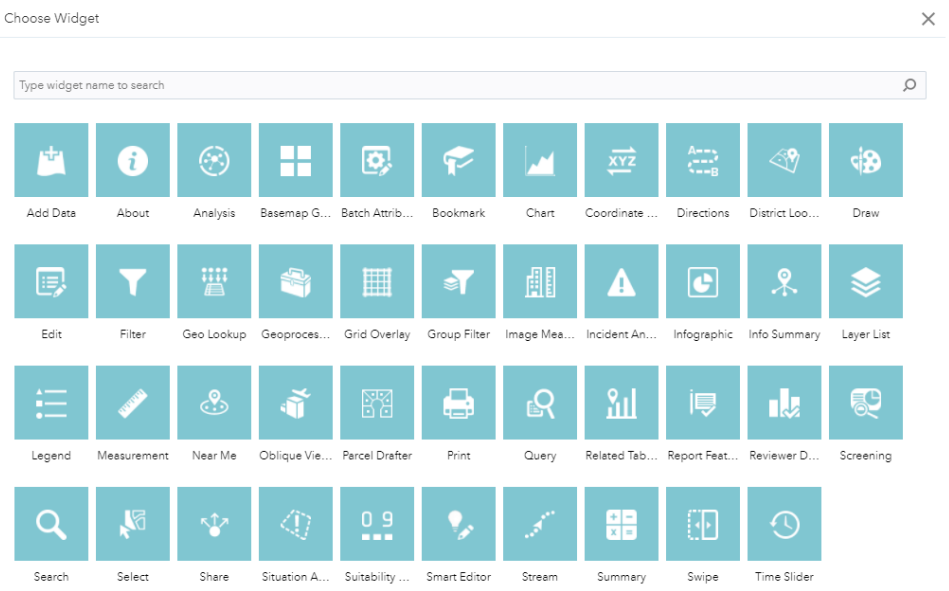

## Web Maps

- Interactive display of geographic information
- Web Maps tell stories and answer questions
- Contain:
	- A basemap
	- An extent
	- Navigation tools to pan and zoom
	- Set of data layers (many of which include interactive pop-up windows with information about the data)

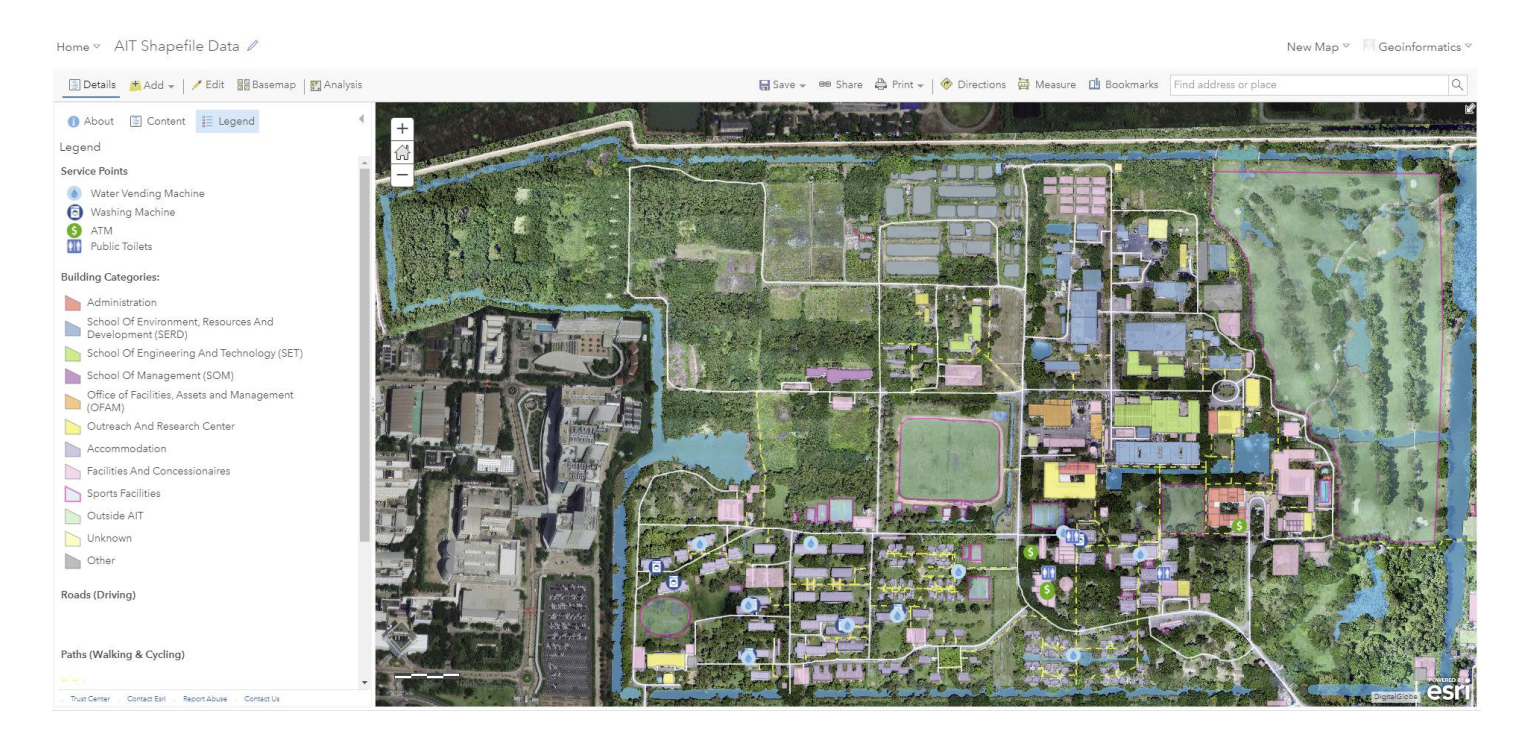

 $-180.139$ 

**GIC** 

Flooding in Sri Lanka Esri World Geocoder

### Web Applications

ඏ

Many different types of web applications available.

Ranging from interactive with analysis tools to scrolling story maps.

Main applications include:

- 1. Web maps (disaster response)
- 2. Advanced customised web apps
- 3. Story maps

## ArcGIS Online - Structure

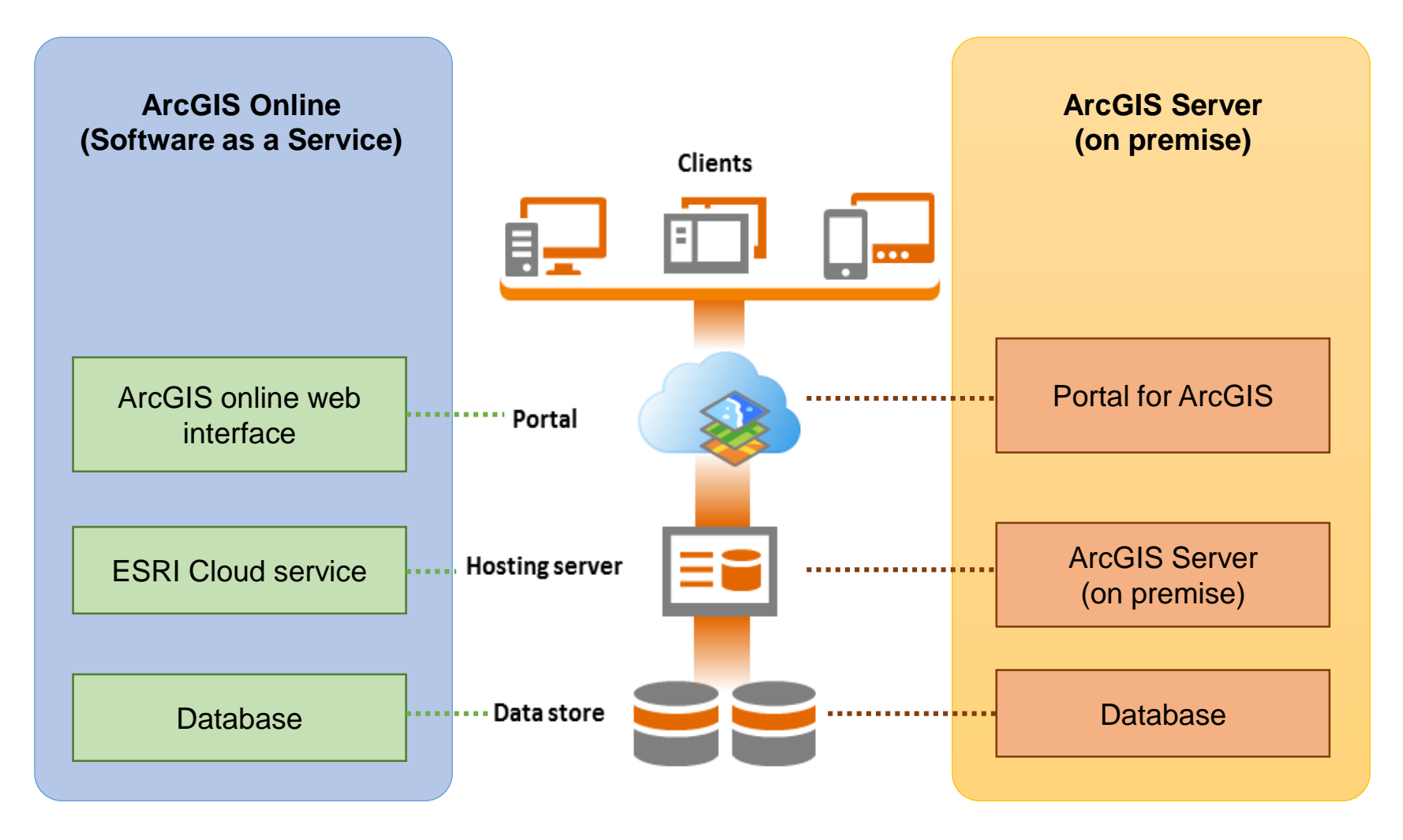

## ArcGIS Online and ArcGIS Server

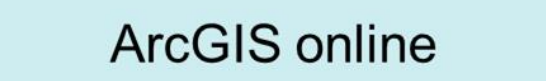

all components run on an **ESRI** managed cloud infrastructure system.

**ArcGIS Server** 

Runs on one's own infrastructure (server).

When you require full control over data and hardware.

## Pricing

#### **ArcGIS online**

Usually comes free with **ArcGIS desktop license** 

### Approx. 10,000 USD

Payment is based on use of storage in cloud as well as computing resources used for analysis.

#### **ArcGIS Server**

Price varies between different server editions (e.g. Basic, Standard, Advanced)

Approx. over 20,000 USD Maintenance: 5000 USD/year

## Creating a Web Application using ArcGIS Online

• Go to the ArcGIS Online Login Site

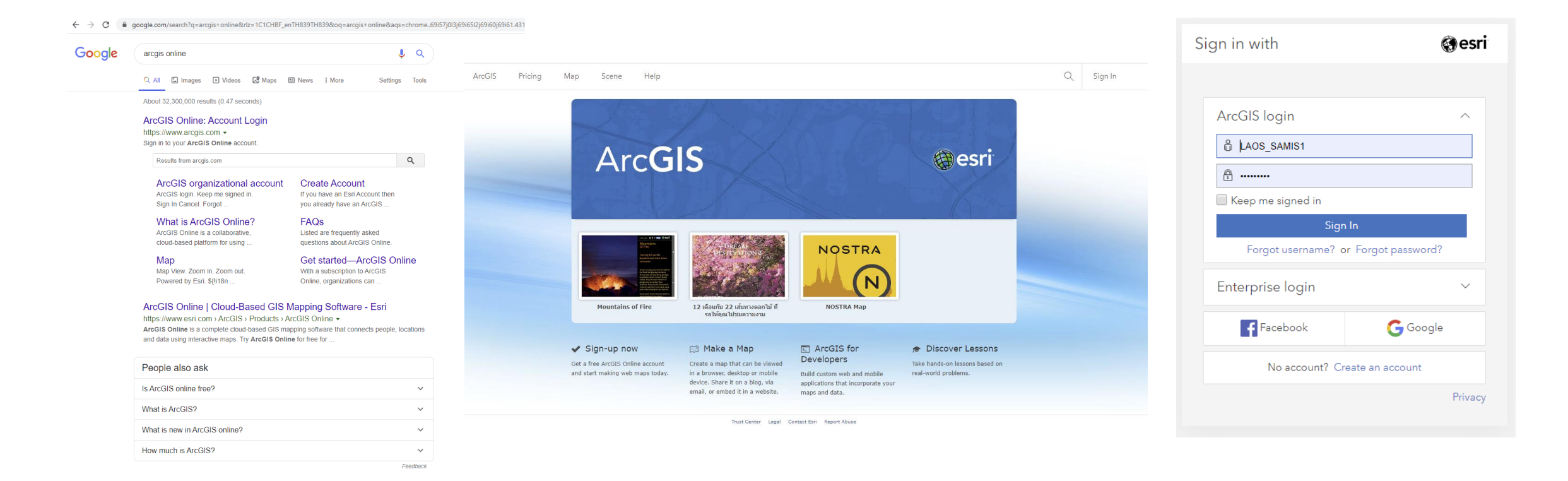

## Login Credentials

• Username:Password LAOS\_SAMIS1:LAOSSAMIS1 LAOS\_SAMIS2:LAOSSAMIS2 LAOS\_SAMIS3:LAOSSAMIS3 LAOS\_SAMIS4:LAOSSAMIS4 LAOS\_SAMIS5:LAOSSAMIS5

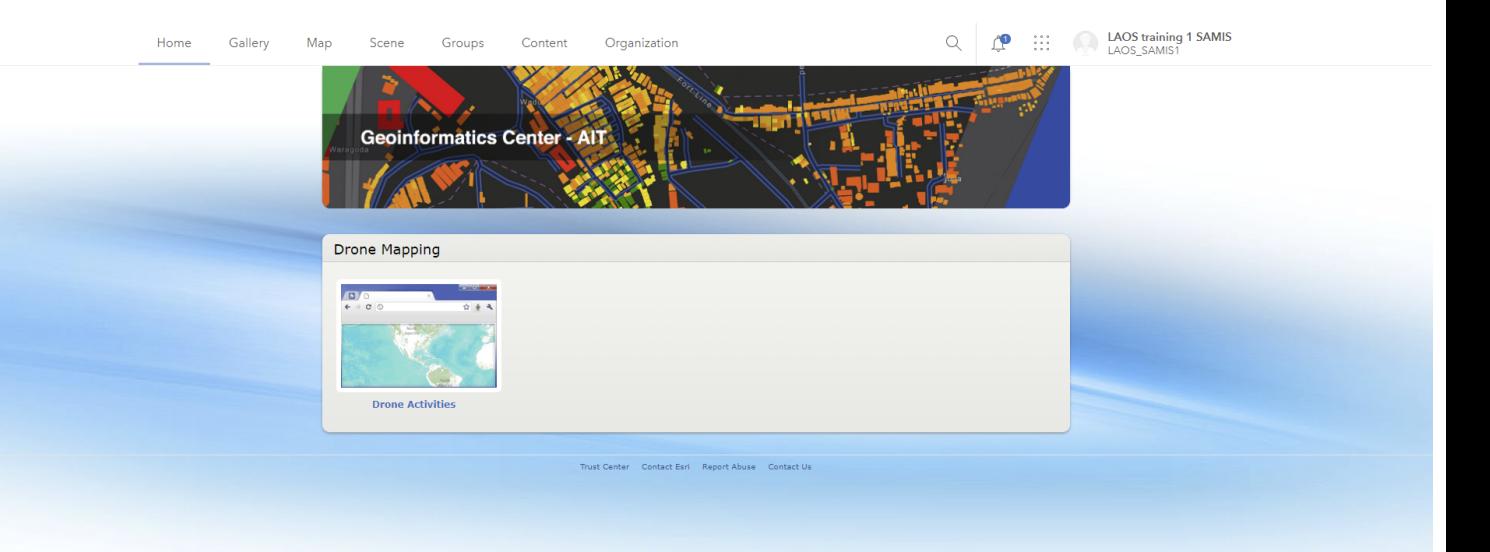